[El?z? gyakorlat](http://wiki.math.bme.hu/view/Informatika1-2015/Gyakorlat11) - [Fel](http://wiki.math.bme.hu/view/Informatika1-2015#Gyakorlatok) - [Következ? gyakorlat](http://wiki.math.bme.hu/view/Informatika1-2015/Gyakorlat13)

## **Tartalomjegyzék**

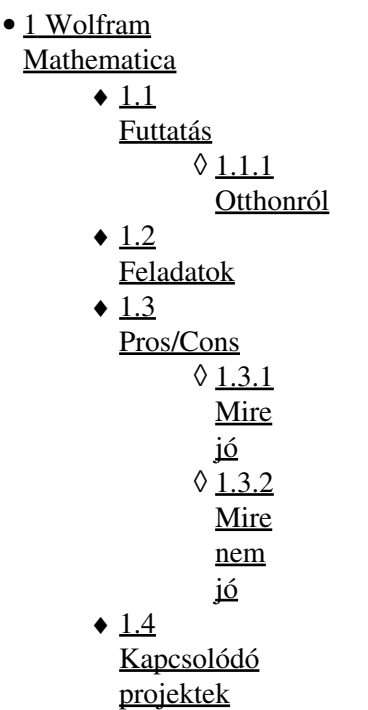

# **Wolfram Mathematica**

A [Mathematica](http://wiki.math.bme.huhttps://hu.wikipedia.org/wiki/Mathematica) program [Stephen Wolfram](http://wiki.math.bme.huhttps://en.wikipedia.org/wiki/Stephen_Wolfram) szüleménye, 1988-b?l. Azóta is folyamatosan fejlesztik és fejl?dik. Ez egy [fizet?s program,](http://wiki.math.bme.huhttps://hu.wikipedia.org/wiki/Z%C3%A1rt_forr%C3%A1sk%C3%B3d%C3%BA_szoftver) de a matematikus hallgatók kaphatnak hozzáférést az intézet jóvoltából.

### **Futtatás**

Az intézeti géptermekb?l Windows és Linux grafikus felületr?l is tudjuk futtatni. Egy notebook-ot megnyitva már gépelhetjük is a parancsokat. Van parancssoros változata is (math)

#### **Otthonról**

TODO

### **Feladatok**

Nyissuk meg az [alábbi notebooko](http://wiki.math.bme.huhttp://math.bme.hu/~borbely/info1/i1_15_gy12.nb)t és csemegézzünk a feladatok között!

A Mathematica-nak egy nagyon el?nye és sajátossága, hogy jó a help menüje. **Ha hezitálnánk, csak nyomjunk egy [F1-](http://wiki.math.bme.huhttp://math.bme.hu/~borbely/info1/F1.jpg)et!**

### **Pros/Cons**

#### **Mire jó**

- szimbolikus számításokra, használják élvonalbeli kutatásokhoz is.
- [funkcionális paradigmát](http://wiki.math.bme.huhttps://en.wikipedia.org/wiki/Functional_programming) jól lehet tanulni/használni, bár nem csak azt tudja.
- könny? és szép grafikus megjelenítés, interaktívan lehet benne problémákat megoldani.

#### **Mire nem jó**

- nagy és sok numerikus számításra
- nem gyors, legalábbis nem abban, mint más programozási nyelvek
- komplex programokat nem érdemes írni benne (sokezer sorosakat)

### **Kapcsolódó projektek**

- [mathworld](http://wiki.math.bme.huhttp://mathworld.wolfram.com/) tudásbázis, olyasmi mint a wikipédia, de csak matek.
- [Wolfram Alpha](http://wiki.math.bme.huhttps://www.wolframalpha.com/) általános *"http://wiki.math.bme.hukérdés válaszoló"http://wiki.math.bme.hu* program, megkérdezhetünk olyanokat, hogy *"http://wiki.math.bme.huwhat is the longest river in the world"http://wiki.math.bme.hu*, de használhatjuk a Mathematica butított változataként is.
- [demonstrations](http://wiki.math.bme.huhttp://demonstrations.wolfram.com/) látványos, érdekes vizualizációk

[El?z? gyakorlat](http://wiki.math.bme.hu/view/Informatika1-2015/Gyakorlat11) - [Fel](http://wiki.math.bme.hu/view/Informatika1-2015#Gyakorlatok) - [Következ? gyakorlat](http://wiki.math.bme.hu/view/Informatika1-2015/Gyakorlat13)